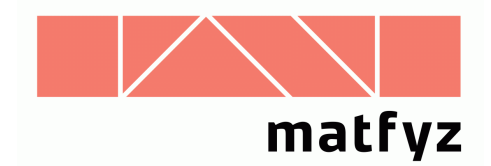

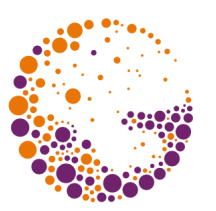

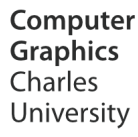

# Anti-aliasing a vzorkovací metody

#### **© 1996-2016 Josef Pelikán CGG MFF UK Praha**

 pepca@cgg.mff.cuni.cz http://cgg.mff.cuni.cz/~pepca/

# Prostorový a časový alias

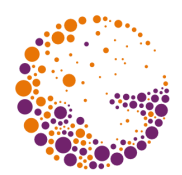

#### Rušivé jevy vzniklé zobrazením v pravidelné diskrétní mřížce

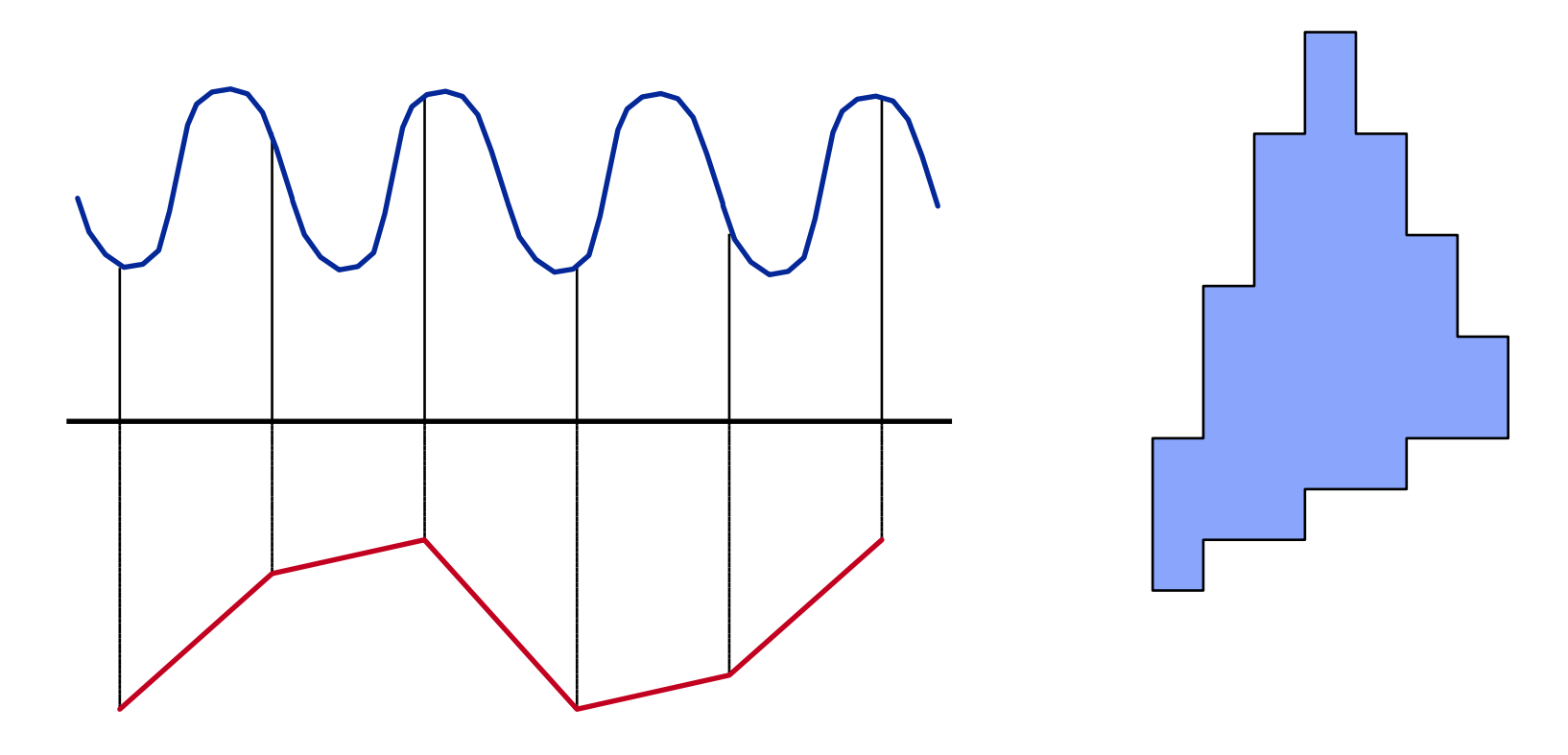

Sampling 2016 © Josef Pelikán, http://cgg.mff.cuni.cz/~pepca 2 / 34

## Prostorový alias

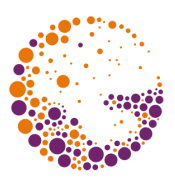

- ➨ **zubaté** zobrazení šikmých linií
	- při kreslení husté sítě čar vzniká tzv. "Moiré efekt"
- **► interference** rychle se měnícího obrazu s pixelovým rastrem
	- příklad: plot v perspektivní projekci
	- příliš jemná nebo příliš vzdálená pravidelná textura (šachovnice ve velké vzdálenosti)

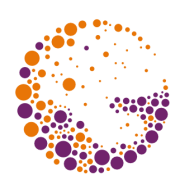

### Prostorový alias – šachovnice

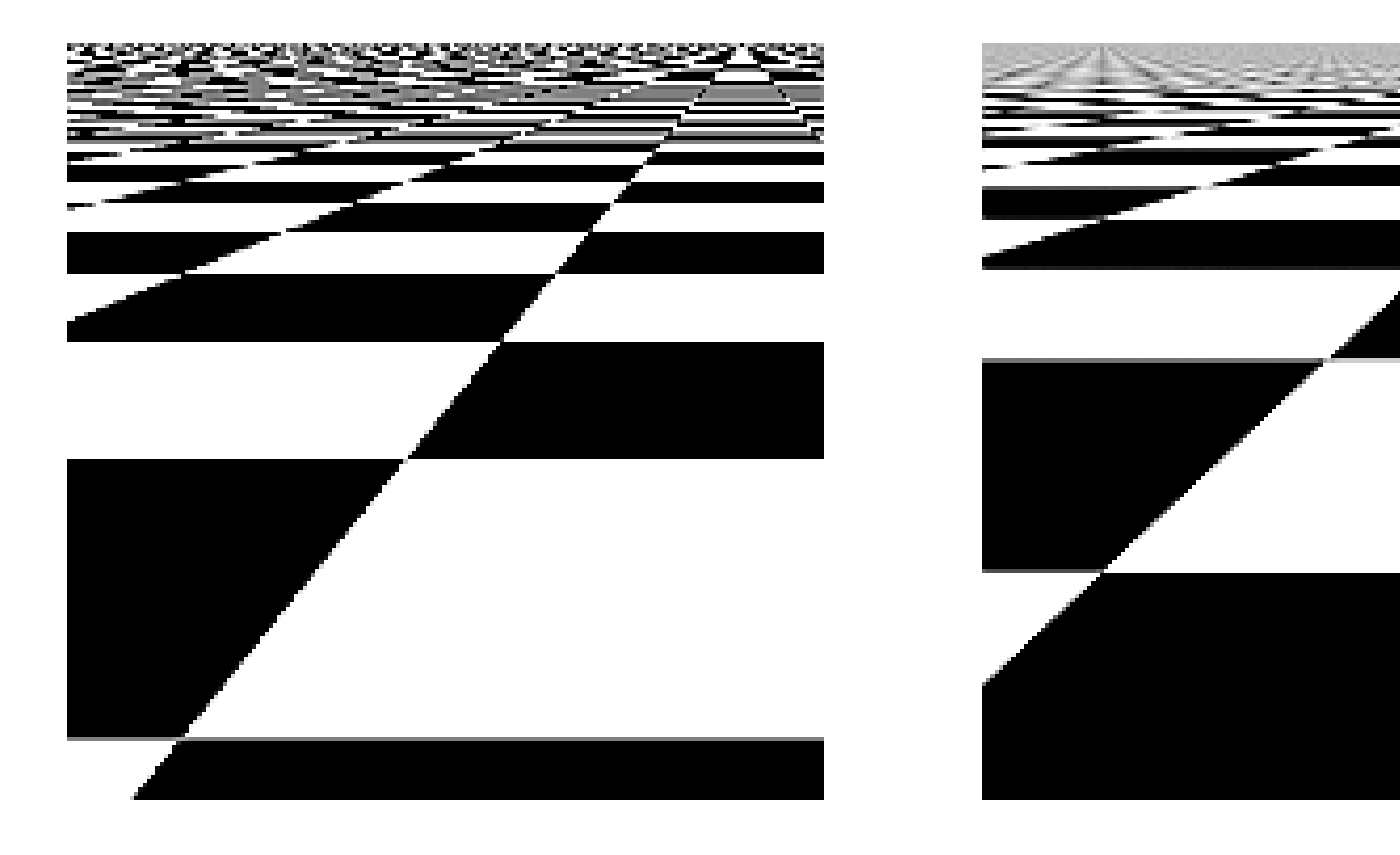

#### 1 vzorek na pixel 256 vzorků na pixel (jittering)

Sampling 2016 © Josef Pelikán, http://cgg.mff.cuni.cz/~pepca 4 / 34

# Časový alias

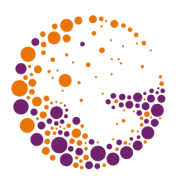

- projevuje se zejména při animaci **pomalého pohybu**
- **► blikání** na obvodu pohybujících se objektů
	- v extrémním případě se celé malé objekty objevují a opět mizí
- **<u>► interference</u>** cyklického pohybu se snímkovou frekvencí
	- otáčející se kolo se zdánlivě zastaví nebo se pomalu točí opačným směrem

### Realita

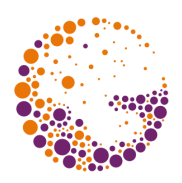

Při pozorování lidským okem nebo fotografování alias nevzniká

- ➨ objekty menší než **rozlišovací schopnost** se zobrazují rozmazaně
	- plot ve velké dálce vidíme jako plochu, jejíž barva je směsí barvy planěk a pozadí
- ➨ příliš rychlý pohyb způsobuje **nejasné** (rozmazané) **vnímání**

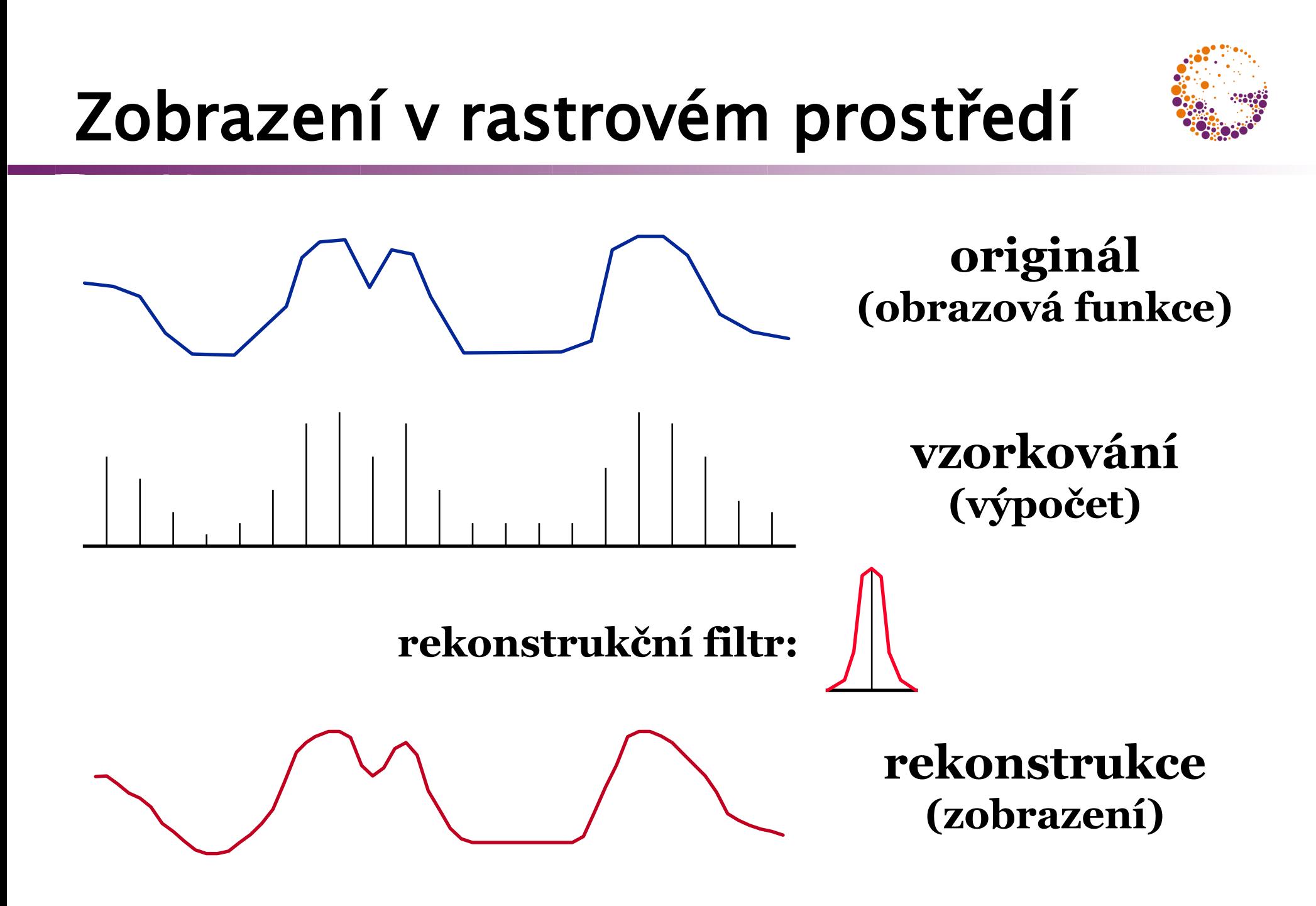

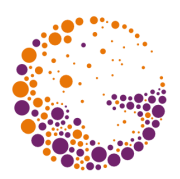

- ➨ **vzorkování** nebo **výpočet** obrazové funkce
	- před vzorkováním by se z obrázku měly odstranit všechny vyšší (nezobrazitelné) frekvence
	- filtr typu dolní propust (průměrování v okénku)
	- při **syntéze obrazu** se mohou vyšší frekvence zanedbávat přímo (vyhlazování vzorkováním plochy)
- **<u>► rekonstrukční filtr</u>** je dán vlastnostmi výstupního zařízení
	- např. na monitoru se stopy sousedních pixelů překrývají

# Vyhlazování pomocí integrace

**Obrazová funkce se spojitým definičním oborem a neomezeným spektrem: f x,y**

**Vyhlazovací filtr** (spojitá funkce s omezeným nosičem)**:**

#### **Barva pixelu [i,j]:**

$$
\mathbf{I}(\mathbf{i},\mathbf{j}) = \int_{-\infty-\infty}^{\infty} \int_{-\infty}^{\infty} \mathbf{f}(\mathbf{x},\mathbf{y}) \cdot \mathbf{h}(\mathbf{x}-\mathbf{i},\mathbf{y}-\mathbf{j}) \ d\mathbf{x} \ d\mathbf{y}
$$

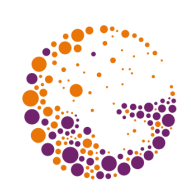

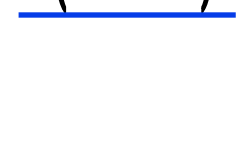

**h x,y**

# Jednodušší varianta

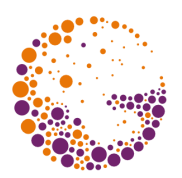

Předpokládáme **obdélníkový vyhlazovací filtr** a pixel ve tvaru **jednotkového čtverce**:

$$
\boxed{\left(i,j\right) = \int\limits_{j}^{j+1} \int\limits_{i}^{j+1} f(x,y) \, dx \, dy}
$$

(integrální střední hodnota obrazové funkce na ploše daného pixelu)

Sampling 2016 © Josef Pelikán, http://cgg.mff.cuni.cz/~pepca 10 / 34

# Výpočet integrálu

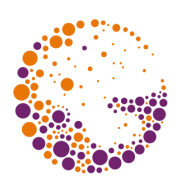

### **analytický**

– omezené případy (jednoduchá obrazová funkce)

#### **numerický** - pomocí vzorkování

- spočítá se konečný počet vzorků **[x<sup>i</sup> ,yi ]**
- integrál se odhadne sumou

$$
(i,j) = \frac{\sum_{k} f(x_k, y_k) \cdot h(x_k, y_k)}{\sum_{k} h(x_k, y_k)}
$$

– stochastický výběr vzorků - **metoda Monte-Carlo**

# Vzorkovací metody

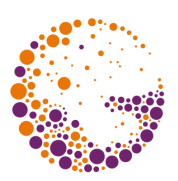

### $\bullet$  předpis: **k** ...  $[X_k, Y_k]$

- výběr vzorku z dané oblasti: nejčastěji tvaru obdélníka, čtverce nebo kruhu v 2D
- vzorkování ve vyšších dimenzích (řádově do dim=10)
- ➨ požadované **vlastnosti** vzorkovacího algoritmu
	- rovnoměrné pokrytí dané oblasti
	- absolutní pravidelnost je nežádoucí (interference)
	- efektivní výpočet

# Pravidelné vzorkování

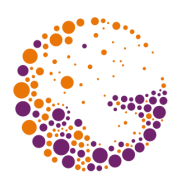

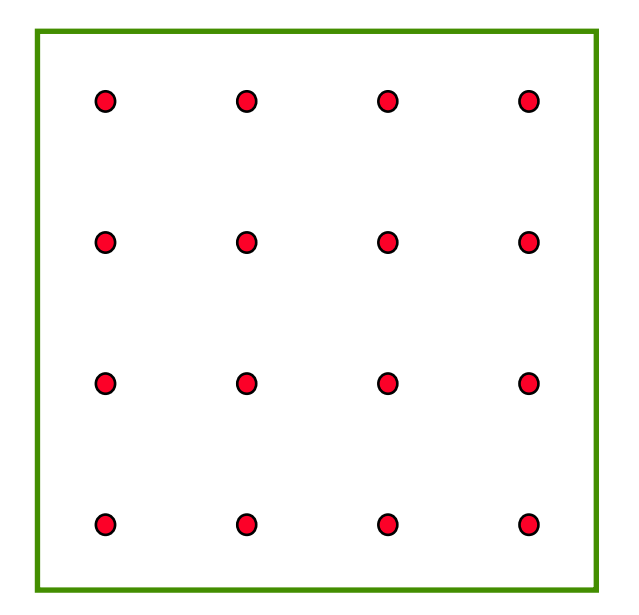

#### **"uniform sampling"**

#### Neodstraňuje **rušivé interference** (pouze je posunuje do vyšších frekvencí)

Sampling 2016 © Josef Pelikán, http://cgg.mff.cuni.cz/~pepca 13 / 34

# Náhodné vzorkování

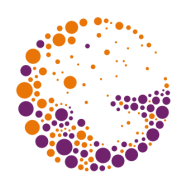

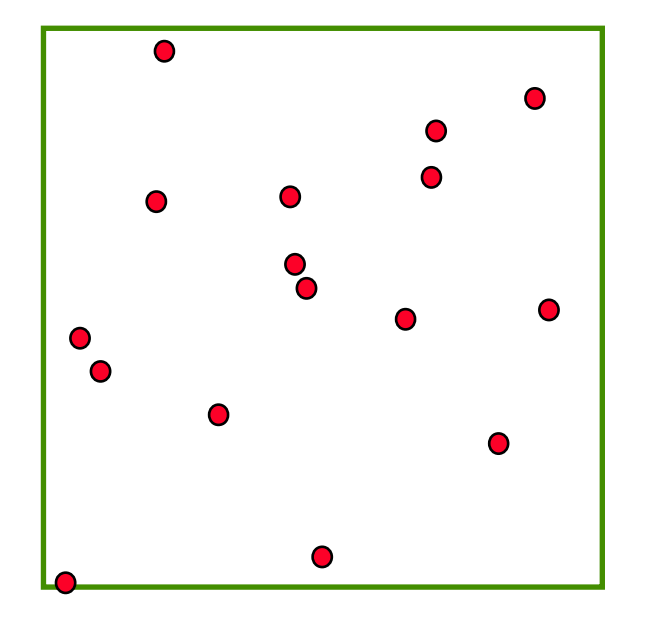

#### **"random sampling"**

N nezávislých náhodných pokusů s rovnoměrným rozložením pravděpodobnosti

#### Vzorky mohou vytvářet **větší shluky** Velký podíl **šumu** ve výsledku

### "roztřesení"

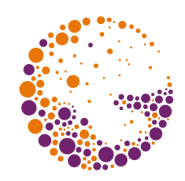

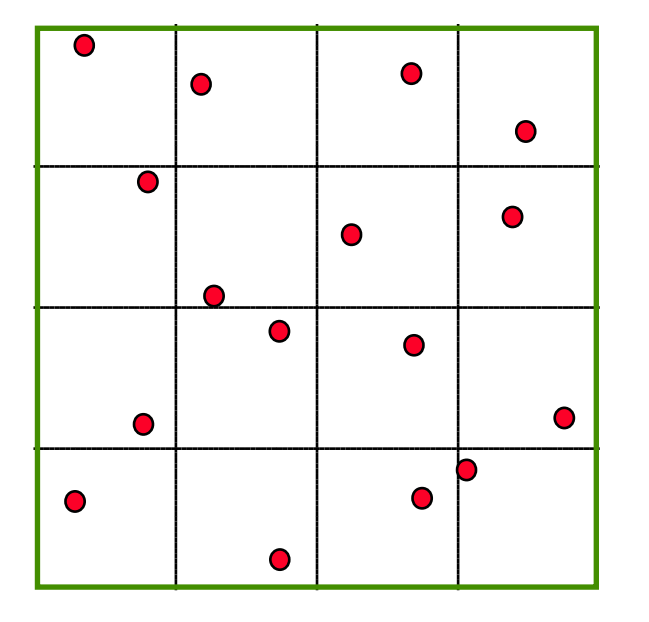

### **"jittering"**

 $K \times K$  nezávislých náhodných pokusů v K × K shodných subintervalech (pokrývajících původní interval beze zbytku)

#### Omezení pravděpodobnosti **velkých shluků Rovnoměrnější pokrytí** vzorkovaného intervalu

# Částečné "roztřesení"

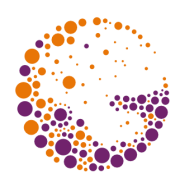

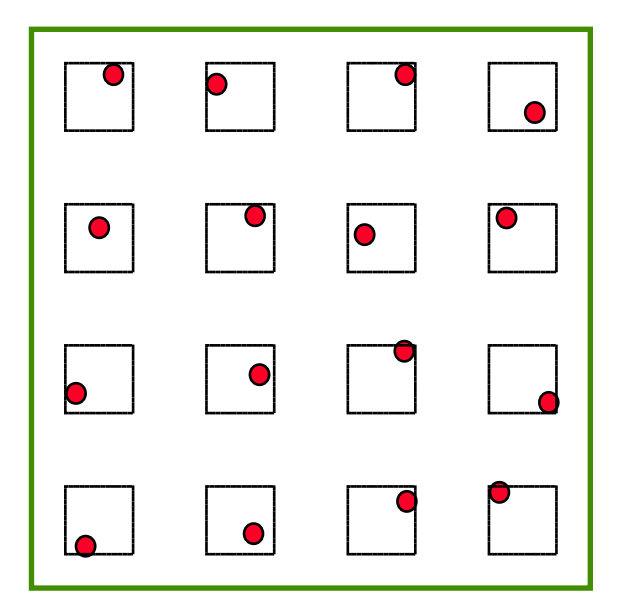

#### **"semijittering"**

 $K \times K$  nezávislých náhodných pokusů v K × K shodných subintervalech (nepokrývajících původní interval)

#### Zamezuje vytváření **shluků Dílčí pravidelnost** může být na závadu

# "N věží" (nezávislé "roztřesení")

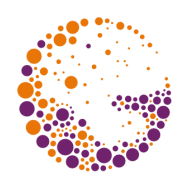

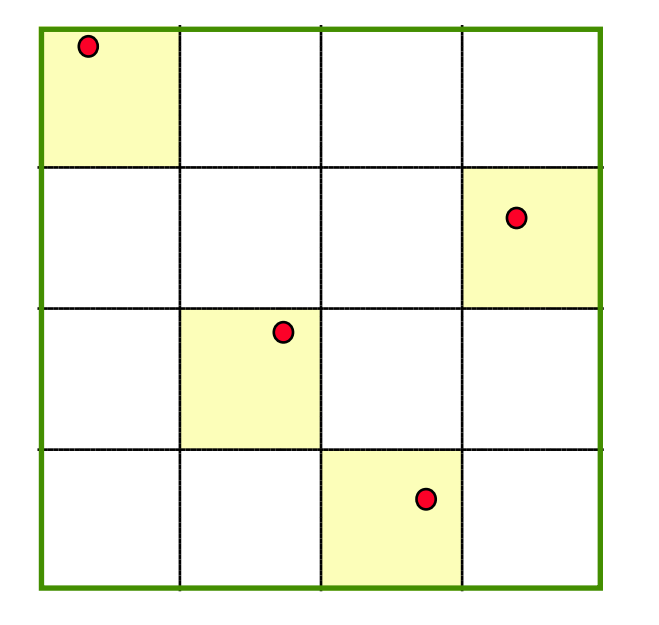

#### **"N rooks" "uncorrelated jitter"**

Úsporná varianta "roztřesní", v každém řádku i sloupci je právě jeden vzorek. Náhodná permutace diagonály

#### Zachovává si výhodné vlastnosti "roztřesení" při větší **efektivitě** (zejména ve vyšších dimenzích!)

Sampling 2016 © Josef Pelikán, http://cgg.mff.cuni.cz/~pepca 17 / 34

Sampling 2016 © Josef Pelikán, http://cgg.mff.cuni.cz/~pepca 18 / 34

# Hammersley

**+ výborná diskrepance + deterministické**

- **+ velmi rychlý výpočet**
- nelze zahušťovat
- špatné spektrum

Na podobném principu je založena i Haltonova sekvence..

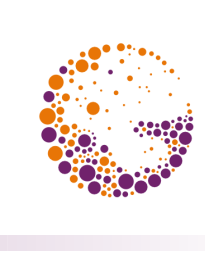

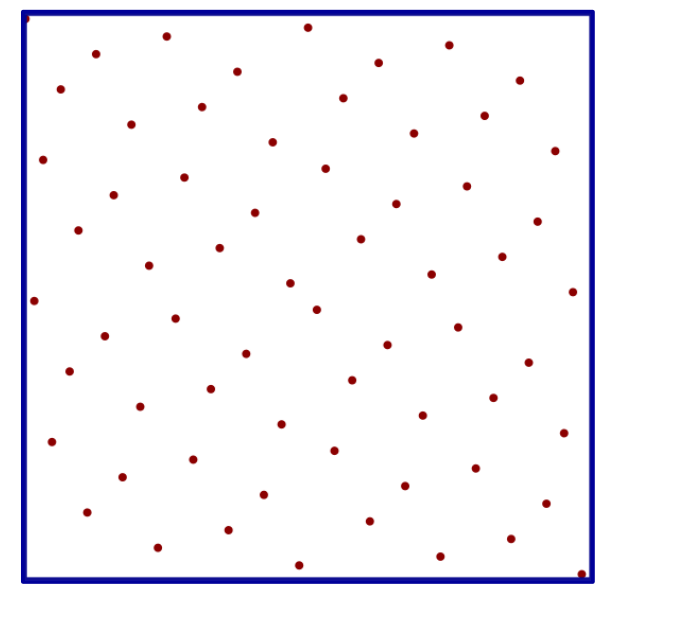

# Deterministické sekvence

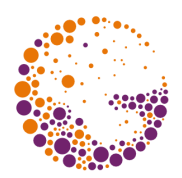

- na podobném principu jsou založeny:
	- Halton, Hammersley, Larcher-Pillichshammer
- pro prvočíslo **b** nechť je kladné přirozené číslo **n** vyjádřeno pomocí b-ární reprezentace:

$$
n = \sum_{k=0}^{L-1} d_k(n) b^k
$$

◆ pak je definováno číslo v intervalu [0,1):

$$
g_b(n) = \sum_{k=0}^{L-1} d_k(n) b^{-k-1}
$$

Sampling 2016 © Josef Pelikán, http://cgg.mff.cuni.cz/~pepca 19 / 34

# Halton, Hammersley

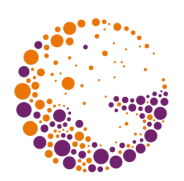

• slavná Haltonova sekvence (např. b<sub>1</sub>=2, b<sub>2</sub>=3):

$$
x(n) = [g_{b_1}(n), g_{b_2}(n)]
$$

◆ Hammersley sekvence (např. b=2):

$$
x(n) = \left[\frac{n}{N}, g_b(n)\right]
$$

 Larcher-Pillichshammer sekvence používá uvnitř funkce g<sub>b</sub>(n) operaci XOR místo sčítání..

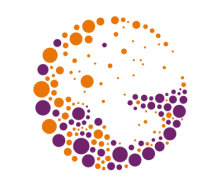

# Poissonovo diskové vzorkování

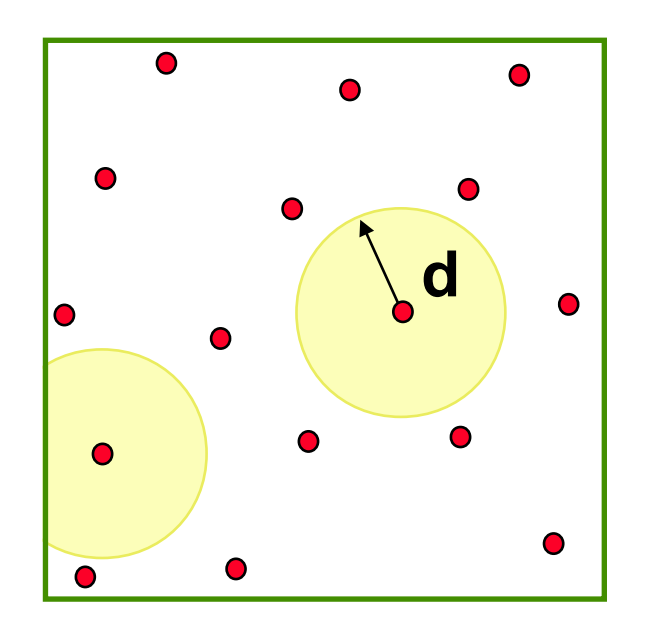

#### **"Poisson disk sampling"**

N náhodných pokusů splňujících podmínku:  $| [x_k, y_k] - [x_l, y_l] | > d$ pro danou konstantu d

Zamezuje vytváření **shluků**, napodobuje rozložení **světločivných buněk** na sítnici savců Obtížná **efektivní implementace**!

Sampling 2016 © Josef Pelikán, http://cgg.mff.cuni.cz/~pepca 21 / 34

### Implementace

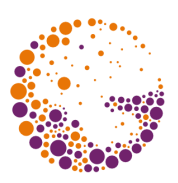

- kandidáty počítám pomocí **pseudonáhodného generátoru**
	- má-li kandidát moc blízko k nějakému již přijatému vzorku, odmítnu ho
	- se zvětšujícím se počtem vzorků se snižuje efektivita
- ➨ problematická volba **konstanty d** – maximální počet umístitelných vzorků závisí na **d**
- ➨ obtížně se provádí **zjemňování**
	- přidávání dalších vzorků k již dříve spočítaným

# Algoritmus D. Mitchella

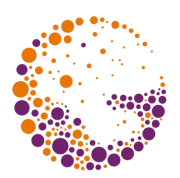

(algoritmus "nejlepšího kandidáta")

- generuje **postupně se zahušťující** Poissonovskou posloupnost vzorků
	- odpadají problémy s volbou **d**
	- snadné zjemňování
- algoritmus je **časově náročný**
	- soubor vzorků lze **spočítat předem** do tabulky
	- pro odstranění **podobnosti (závislosti)** vzorků v sousedních oblastech se soubor vždy náhodně otočí a posune

# Algoritmus D. Mitchella

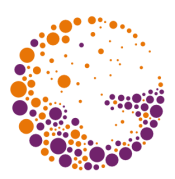

- **první vzorek** vyberu náhodně
- **výběr (k+1). vzorku**:
	- vygeneruji **k· q** nezávislých kandidátů (**q** udává kvalitu souboru)
	- vyberu vzorek nejvzdálenější od **k** předchůdců (metrika nemusí být uniformní - vážené vzorkování)
- ➨ při větším **q** dostávám kvalitnější posloupnost vzorků – v náročných aplikacích se volí **q > 10**

# Inkrementální ukázka

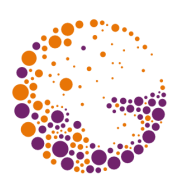

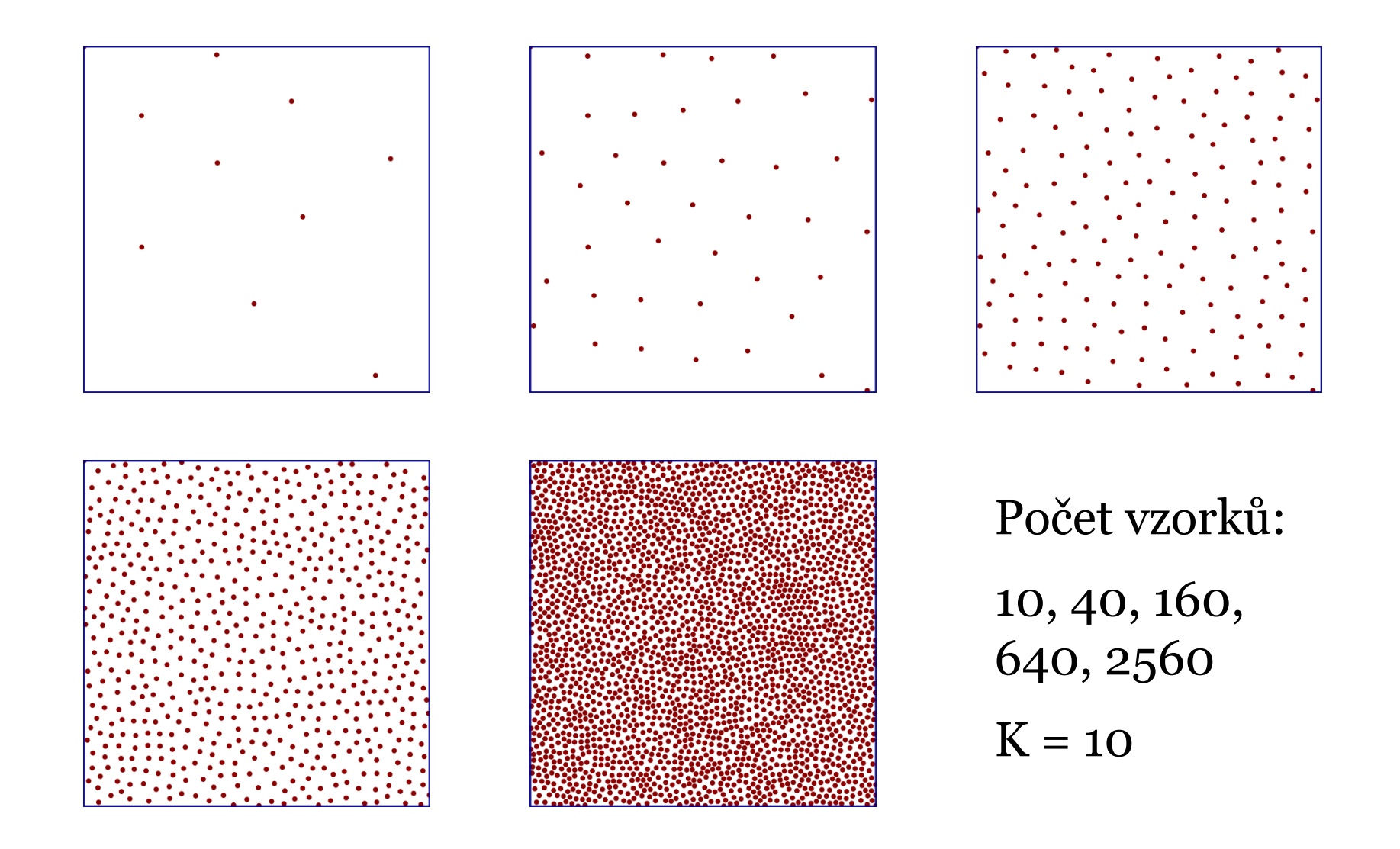

Sampling 2016 © Josef Pelikán, http://cgg.mff.cuni.cz/~pepca 25 / 34

# Adaptivní zjemňování

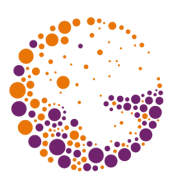

- vzorkování podle **lokální důležitosti** (vážené vzorkování) nebo **zajímavosti**
	- některé oblasti pokrývaného intervalu mají větší váhu
	- oblasti s větší variací vzorkované funkce je nutné pokrýt hustěji
- → "důležitost" nebo "zajímavost" **nemusím znát dopředu**
	- algoritmus se musí přizpůsobovat dosaženým výsledkům (adaptabilita)

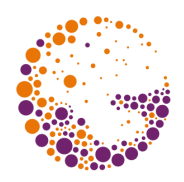

# Modifikace statických algoritmů

### **první fáze** vzorkování:

- výpočet několika málo testovacích vzorků (1-5)
- výpočet zjemňovací **kriteriální funkce**

### **další zjemňovací fáze**:

- vzorkování se lokálně zjemňuje tam, kde je třeba (podle kriteriální funkce)
- je výhodné, když můžeme používat všech dosud vygenerovaných vzorků (inkrementalita)

#### ➨ **téměř každý algoritmus lze takto upravit**

# Zjemňovací kriteria

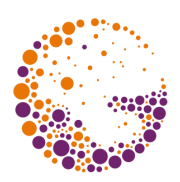

➨ **funkční hodnoty** (rozdíl, rozptyl, gradient) – rozdíl v barvě sousedních vzorků, ..

#### ➨ **čísla zobrazených těles**

- větší priorita
- textury s opakujícími se vzory: signatury
- ➨ **stromy výpočtu** (rekurzivní sledování paprsku)
	- topologické porovnání celých stromů nebo jen několika horních pater
	- identifikátor stromu rekurzivní konstrukce pomocí hašovací funkce

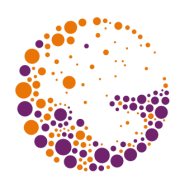

# Příklad adaptivního zjemňování

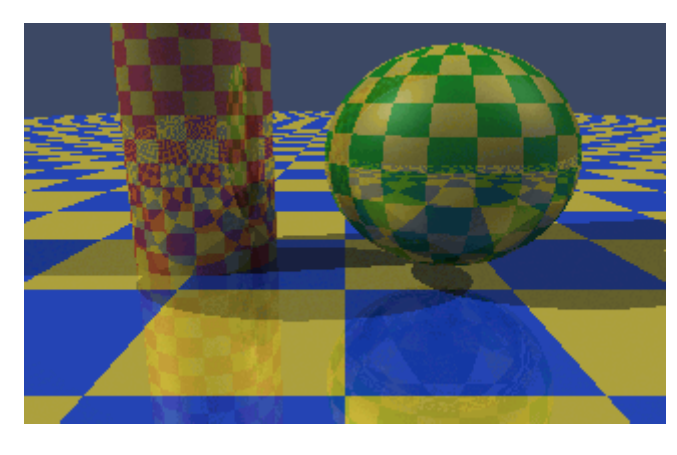

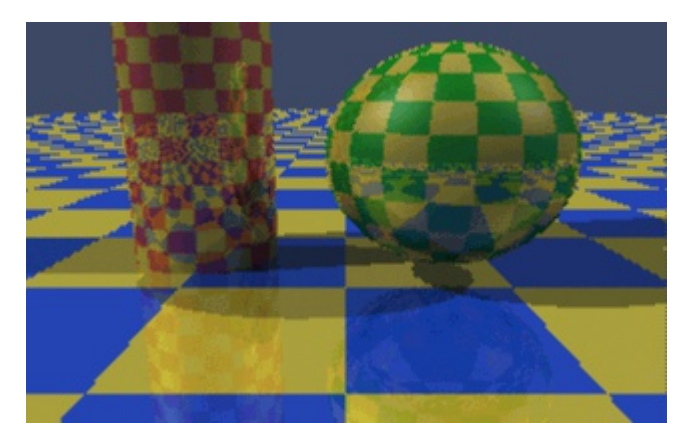

 $1$  spp  $1/2$  spp

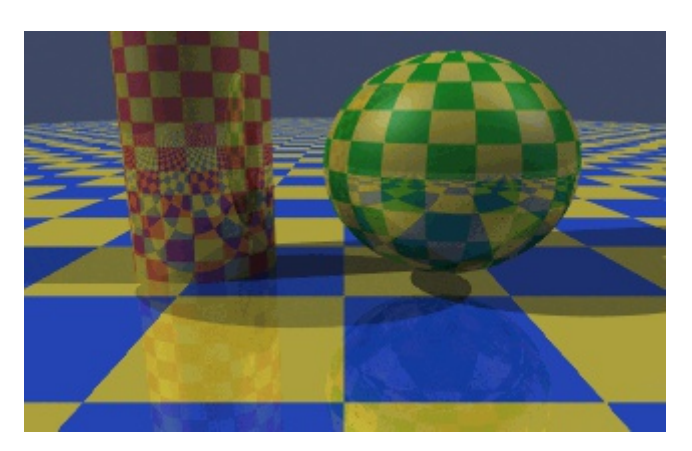

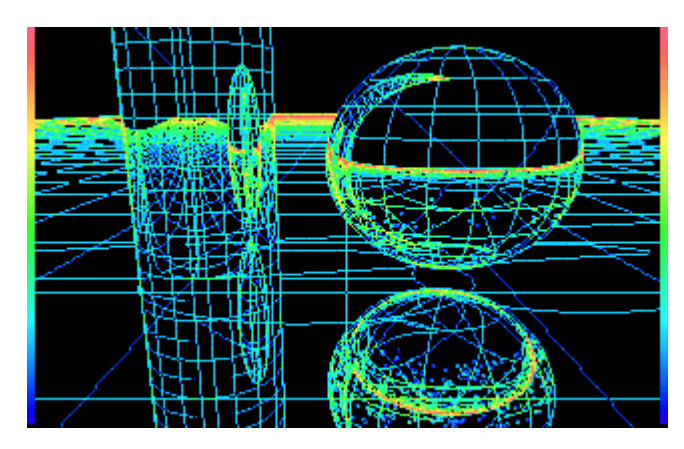

adaptivní mapa převzorkování

Sampling 2016 © Josef Pelikán, http://cgg.mff.cuni.cz/~pepca 29 / 34

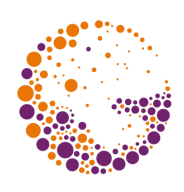

# Rekurzivní zjemňování (Whitted)

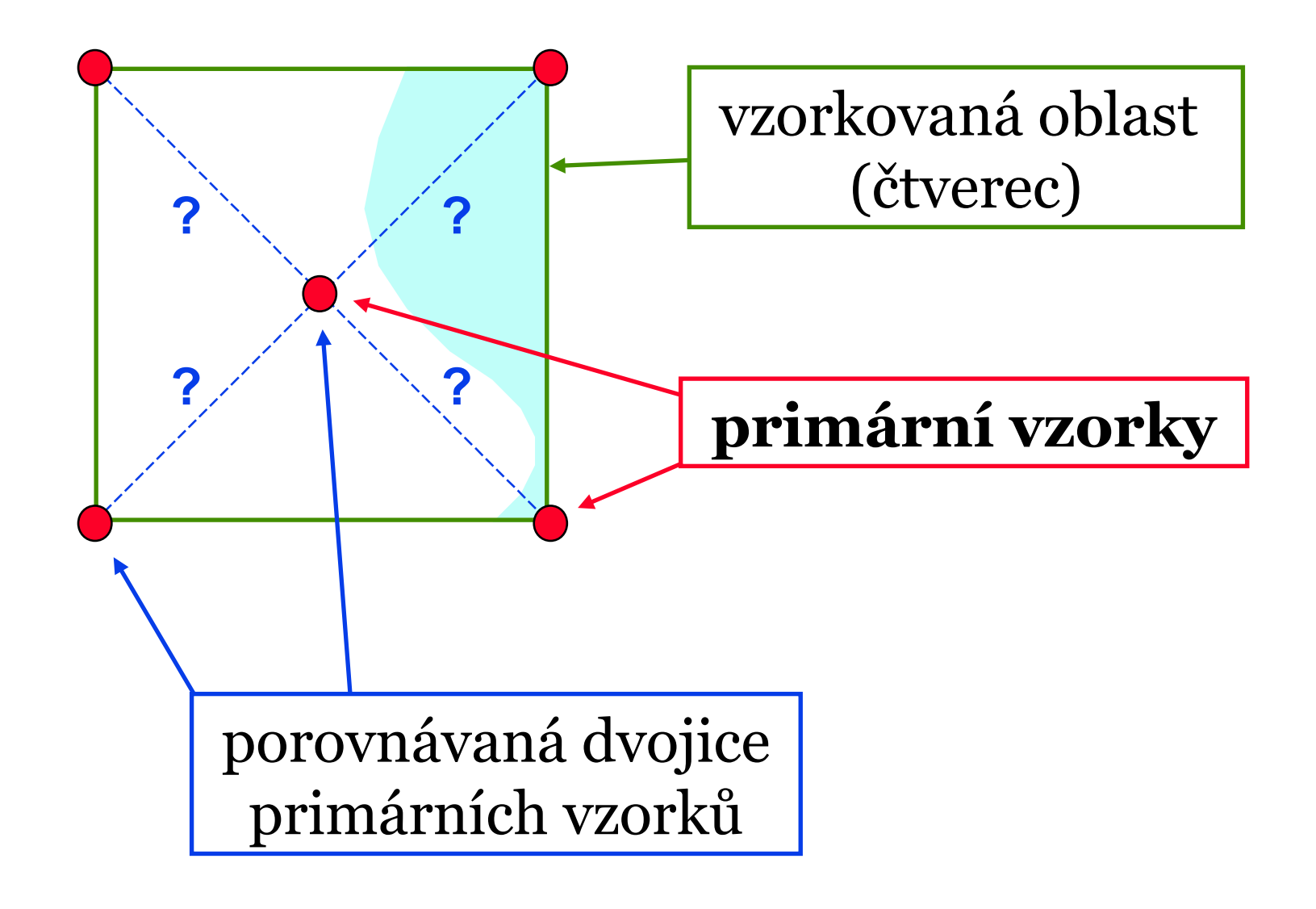

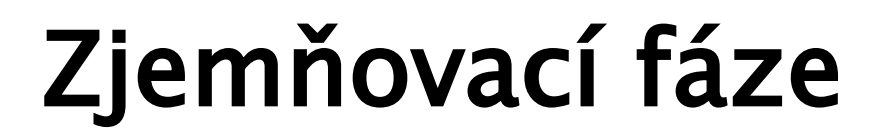

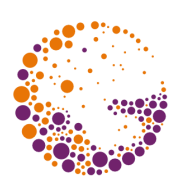

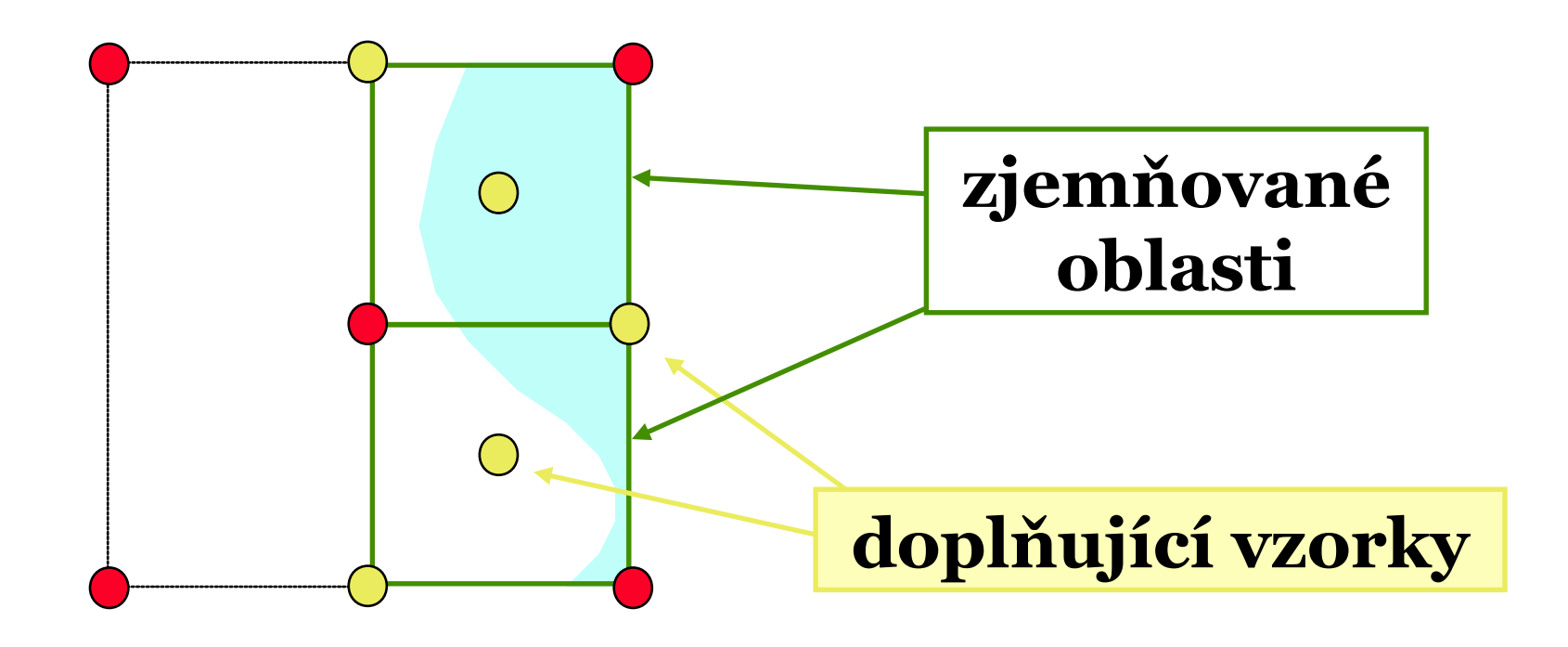

#### Na zjemněné oblasti se rekurzivně aplikuje stejný postup (až do požadovaného stupně dělení)

Sampling 2016 © Josef Pelikán, http://cgg.mff.cuni.cz/~pepca 31 / 34

# Výsledný soubor vzorků

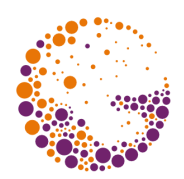

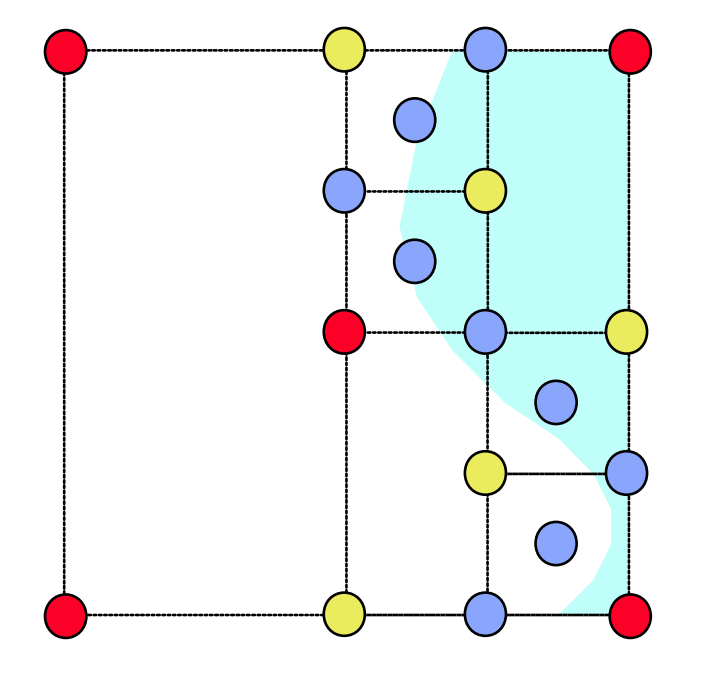

- **I. fáze**  $\bullet$
- $\bigcirc$ **II. fáze**
- **III. fáze**  $\bigcirc$

#### Celkem 5+5+9 = **19 vzorků** (z celkového počtu **41**)

# Rekonstrukce výsledku

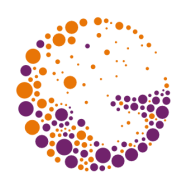

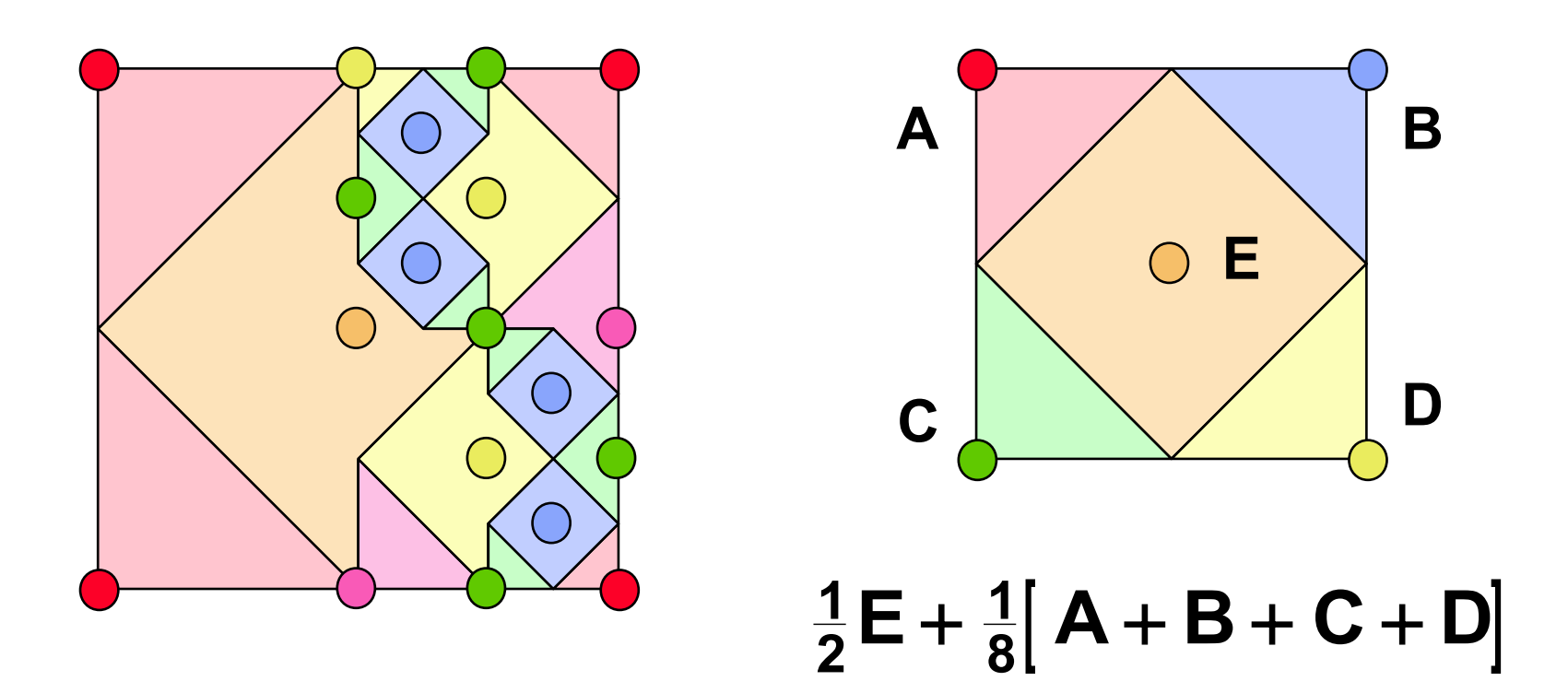

#### V každém již dále neděleném čtverci se plocha rozdělí mezi dva protější vzorky

Sampling 2016 © Josef Pelikán, http://cgg.mff.cuni.cz/~pepca 33 / 34

### Konec

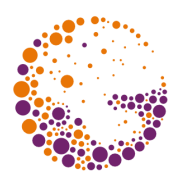

- **A. Glassner**: *An Introduction to Ray Tracing*, Academic Press, London 1989, 161-171
- ➨ **A. Glassner**: *Principles of Digital Image Synthesis*, Morgan Kaufmann, 1995, 299-540
- ➨ **J. Pelikán:** *Náhodné rozmisťování bodů v rovině*, CSGG 2014, prezentace i článek na WWW